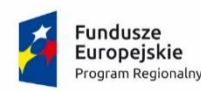

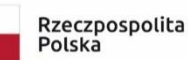

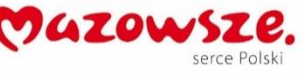

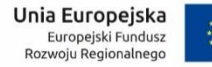

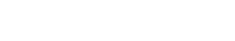

#### **Załącznik nr 7 do OPZ**

# **Modyfikacja i Aktualizacja Oprogramowania**

## **1 Modyfikacja i Aktualizacja Oprogramowania realizowana w ramach udzielonej gwarancji, rękojmi i Wsparcia technicznego oraz Prac Zlecanych przez Zamawiającego.**

- 1. W ramach udzielonej gwarancji i rękojmi Wykonawca będzie dokonywał Modyfikacji i instalacji Aktualizacji Oprogramowania poprzez:
	- 1) naprawę wadliwego działania Oprogramowania;
	- 2) rekonfigurację wadliwych ustawień Oprogramowania;
	- 3) naprawę baz danych;
	- 4) naprawę zawartości baz danych (w tym usunięcie braku spójności i integralności danych, ochronę danych przed utratą);
	- 5) naprawę integracji Oprogramowania z zintegrowanymi systemami zewnętrznymi;
	- 6) wspieranie każdorazowo Administratorów w przywróceniu pełnej funkcjonalności SD, niezależnie od przyczyny niesprawności;
	- 7) wymianę Elementów SD realizujących te same funkcje, w przypadku wady fizycznej lub prawnej;
	- 8) inne działania konieczne do wykonania dla zapewnienia prawidłowego funkcjonowania Oprogramowania.
- 2. Wykonawca gwarantuje, że dostarczone Modyfikacje i Aktualizacje Oprogramowania zostaną sprawdzone i należycie przetestowane, tak by w żaden sposób nie spowodowały one pogorszenia działania SD, utraty danych lub utraty możliwości korzystania z poprawnie do tej pory działających funkcjonalności oraz opcji.
- 3. Wykonawca zapewni stabilne działanie SD zgodnie z poniżej przedstawianymi procedurami.
- 4. Poniżej opisane procedury:
	- 1) Procedura opisana w Rozdziale 3: Zgłaszanie uwag do działania Oprogramowania i e-Usług oraz do Dokumentacji projektowej przez Partnerów i Zamawiającego;
	- 2) Procedura opisana w Rozdziale 5: Wprowadzanie Modyfikacji i Aktualizacji do Produktów Przedmiotu Umowy wynikających ze zgłoszonych przez Partnerów, Zamawiającego i Użytkowników Awarii krytycznych, Awarii niekrytycznych i Usterek po podpisaniu Protokołu odbioru końcowego;
	- 3) Procedura opisana w Rozdziale 6: Wprowadzanie Modyfikacji do Produktów Przedmiotu Umowy wynikających ze zmian przepisów prawa;
	- 4) Procedura opisana w Rozdziale 7: Wprowadzanie zmian do Produktów Przedmiotu Umowy wynikających ze zmian systemów zewnętrznych, z którymi jest zintegrowane Oprogramowanie;
	- 5) Procedura opisana w Rozdziale 8: Zmiana i rozwój Produktów Przedmiotu Umowy, przeprowadzenie dodatkowych instruktaży dotyczących Przedmiotu Umowy oraz inne Prace Zlecane przez Zamawiającego w zakresie Przedmiotu Umowy, w liczbie …………… roboczogodzin;
	- 6) Procedura opisana w Rozdziale 9: Paramenty świadczenia Wsparcia technicznego, gwarancji i rękojmi;
	- 7) Procedura opisana w Rozdziale 10: Przeglądy i konserwacje Oprogramowania Przedmiotu Umowy;
	- 8) Procedura opisana w Rozdziale 11: Aktualizacja kodów źródłowych;
	- 9) Procedura opisana w Rozdziale 12: Aktualizacja Dokumentacji;
	- 10) Procedura opisana w Rozdziale 13: Statusy monitorowania zgłoszeń w systemie zgłoszeniowym Zamawiającego przez Wykonawcę;
	- 11) Procedura opisana w Rozdziale 14: Przekazywanie i instalowanie Aktualizacji Oprogramowania.

mają zastosowanie do Dokumentacji powykonawczej, Oprogramowania oraz e-Usług, Oprogramowania systemowego i Zintegrowanego środowiska programistycznego udostępnionych w ramach gwarancji, rękojmi i Wsparcia technicznego oraz Prac Zlecanych przez Zamawiającego.

# **2 Modyfikacja i Aktualizacja Oprogramowania do momentu Odbioru końcowego.**

Poniżej opisane procedury:

- 1) Procedura opisana w Rozdziale 3: Zgłaszanie uwag do działania Oprogramowania i e-Usług oraz do Dokumentacji projektowej przez Partnerów i Zamawiającego;
- 2) Procedura opisana w Rozdziale 4: Wprowadzanie Modyfikacji do Produktów Przedmiotu Umowy wynikających ze zgłoszonych przez Zamawiającego bądź Partnerów uwag dotyczących Przedmiotu Umowy w trakcie wdrożenia oraz testów;
- 3) Procedura opisana w Rozdziale 6: Wprowadzanie Modyfikacji do Produktów Przedmiotu Umowy wynikających ze zmian przepisów prawa;
- 4) Procedura opisana w Rozdziale 8: Zmiana i rozwój Produktów Przedmiotu Umowy, przeprowadzenie dodatkowych instruktaży dotyczących Przedmiotu Umowy oraz inne Prace Zlecane przez Zamawiającego w zakresie Przedmiotu Umowy, w liczbie …………… roboczogodzin;
- 5) Procedura opisana w Rozdziale 11: Aktualizacja kodów źródłowych;
- 6) Procedura opisana w Rozdziale 13: Statusy monitorowania zgłoszeń w systemie zgłoszeniowym Zamawiającego przez Wykonawcę.

mają zastosowanie do Dokumentacji projektowej, Oprogramowania oraz e-Usług, Oprogramowania systemowego i Zintegrowanego środowiska programistycznego również w okresie od rozpoczęcia realizacji Przedmiotu Umowy do podpisania Protokołu Odbioru końcowego.

#### **3 Zgłaszanie uwag do działania Oprogramowania i e-Usług oraz do Dokumentacji projektowej przez Partnerów i Zamawiającego.**

- 1. Zamawiający oraz Partnerzy będą zgłaszali do Wykonawcy uwagi do Oprogramowania, zgodnie z poniższym podziałem na kategorie:
	- 1) Wada Oprogramowania, z podziałem na kategorie:
		- a) Usterka (błąd drobny),
		- b) Awaria niekrytyczna (błąd poważny),
		- c) Awaria krytyczna;
	- 2) Zmiana Oprogramowania, z podziałem na kategorie:
		- a) Rozwój systemu,
		- b) Zmiana funkcjonalności,
		- c) Zmiana wynikająca z przepisów prawa,
		- d) Zmiana wynikająca ze zmiany systemów zewnętrznych;
	- 3) Pytanie,
	- 4) Dokumentacja,
	- 5) Start produkcyjny,
	- 6) Inne prace,
	- przy czym, za:

**Usterkę** (błąd drobny) – uważa się zdarzenie, w którym uszkodzeniu uległ lub błędnie działa jeden (lub więcej) komponent dostarczonego Oprogramowania, niewpływający na funkcjonalność i wydajność Oprogramowania, ale niezgodne ze stanem określonym w Umowie (np. uszkodzenie jednego z elementów redundantnych). Przez błędne działanie rozumie się działanie Oprogramowania w sposób niezgodny z jego specyfikacją (opisem działania).

**Awarię niekrytyczną** (błąd poważny) – uważa się wadę, która negatywnie wpływa na wydajność lub funkcjonalność Oprogramowania, lecz umożliwia przeprowadzenie dowolnego procesu w sposób alternatywny, zgodnie z obowiązującymi przepisami prawa oraz ustaleniami.

**Awarię krytyczną** – uważa się spowolnienie systemu, które uniemożliwia jego sprawną obsługę lub wadę, która uniemożliwia prawidłowe przeprowadzenie całego procesu i nie posiada alternatywnego sposobu jego przeprowadzenia, zgodnie z obowiązującymi przepisami prawa oraz ustaleniami.

- 2. Zamawiający oraz Partnerzy przekazują swoje uwagi do Oprogramowania w dowolny, opisany poniżej sposób:
	- 1) poprzez wypełnienie formularza zgłoszenia online w systemie zgłoszeniowym udostępnionym przez Zamawiającego (przez całą dobę);
	- 2) telefonicznie, na numer telefonu udostepniony w Punkcie konsultacyjnym;
	- 3) elektronicznie, na adres e-mailowy udostępniony w Punkcie konsultacyjnym.
- 3. Interesanci przekazują swoje uwagi do Oprogramowania poprzez wypełnienie formularza zgłoszenia online dostępnego dla Interesantów Systemu Dziedzinowego (przez całą dobę).
- 4. W przypadku zgłoszenia przez Zamawiającego lub Partnera uwag do Oprogramowania, w sposób inny niż w systemie zgłoszeniowym Zamawiającego, Wykonawca ma obowiązek wprowadzić zgłoszenie do systemu zgłoszeniowego Zamawiającego, w ciągu dwóch Godzin Roboczych od otrzymania uwagi w Godzinach pracy Zamawiającego. Wprowadzone przez Wykonawcę zgłoszenie musi zawierać co najmniej:
	- 1) imię i nazwisko osoby zgłaszającej uwagę;
	- 2) nazwę Partnera lub Zamawiającego, z której jest osoba zgłaszającą;
	- 3) szczegółowy opis uwagi;
	- 4) kategorię zgłaszanej uwagi podaną przez osobę zgłaszającą;
	- 5) kontakt do osoby zgłaszającej;

Zgłoszenia wprowadzone do systemu zgłoszeniowego Zamawiającego przez Wykonawcę będą dalej obsługiwane przez Wykonawcę w tym systemie.

5. W systemie zgłoszeniowym Zamawiającego Wykonawca ma obowiązek obsługiwać każde zgłoszenie, wprowadzając do niego wszystkie ustalenia z Zamawiającym, Partnerami, pytania do Zamawiającego lub Partnera, komentarze, szczegółowy opis obsługi uwagi, zastosowane rozwiązanie oraz uzupełniać wszystkie pola dostępne w systemie zgłoszeniowym Zamawiającego.

## **4 Wprowadzanie Modyfikacji do Produktów Przedmiotu Umowy wynikających ze zgłoszonych przez Zamawiającego bądź Partnerów uwag dotyczących Przedmiotu Umowy w trakcie wdrożenia oraz testów.**

- 1. Wykonawca dokonuje zmian w Oprogramowaniu i/lub w Dokumentacji projektowej dotyczących zgłoszonych uwag lub wynikających ze zmian systemów zewnętrznych, zgodnie z czasem wynikającym z Umowy.
- 2. W przypadku, gdy Wykonawca uzna, że czas wyznaczony przez Zamawiającego na realizację zmiany jest niewystarczający, zgłasza propozycję przedłużenia terminu do Zamawiającego. W przypadku uzyskania zgody od Zamawiającego, Wykonawcę obowiązuje termin na realizację Modyfikacji uzgodniony przez Strony.
- 3. Bezpośrednio po przygotowaniu Modyfikacji i wykonaniu testów wewnętrznych, Wykonawca przekazuje do Zamawiającego informację o gotowości udostępnienia Aktualizacji zawierającej przygotowaną Modyfikację wraz z proponowanym terminem wykonania Aktualizacji w środowisku testowym Zamawiającego.
- 4. W wyznaczonym terminie Wykonawca wprowadza stosowne zmiany w środowisku testowym Zamawiającego. Następnie wykonuje testy wewnętrzne w środowisku Zamawiającego obejmujące weryfikację poprawności Oprogramowania po Aktualizacji.
- 5. W przypadku wykrycia błędów Wykonawca informuje o tym fakcie i kontynuuje prace zmierzające do usunięcia wady. Po ich zakończeniu procedura przekazania Modyfikacji powtarzana jest od pkt. 3.
- 6. Po zakończeniu testów z wynikiem pozytywnym Wykonawca przekazuje do Zamawiającego informację o zakończeniu prac związanych z instalacją Aktualizacji w środowisku testowym Zamawiającego oraz zgłasza gotowość do przeprowadzenia testów dopuszczeniowych.
- 7. Zamawiający przeprowadza testy dopuszczeniowe, w czasie których zgłasza uwagi. W przypadku wykrycia wad przez Zamawiającego, Wykonawca podejmuje prace zmierzające do ich usunięcia. Po usunięciu błędów przez Wykonawcę procedura przekazania instalacji Aktualizacji powtarzana jest od pkt 3.
- 8. Po pozytywnym zakończeniu testów dopuszczeniowych, Wykonawca informuje Zamawiającego i Partnerów o przystąpieniu do testów akceptacyjnych.
- 9. Partnerzy Projektu przeprowadzają testy akceptacyjne, w czasie których zgłaszają uwagi. W przypadku wykrycia błędów przez Partnerów podczas testów, Wykonawca podejmuje prace zmierzające do ich usunięcia. Po usunięciu błędów przez Wykonawcę procedura przekazania Modyfikacji powtarzana jest od pkt 3.
- 10. Po pozytywnym zakończeniu testów dopuszczeniowych i akceptacyjnych Wykonawca informuje Zamawiającego i Partnerów o przystąpieniu do testów powdrożeniowych. Partnerzy przeprowadzają testy powdrożeniowe, w czasie których zgłaszają uwagi. W przypadku wykrycia wad przez Partnera podczas testów, Wykonawca podejmuje prace zmierzające do ich usunięcia. Po usunięciu błędów przez Wykonawcę procedura przekazania Modyfikacji powtarzana jest od pkt 3.
- 11. Po pozytywnym zakończeniu testów powdrożeniowych zostaje podjęta decyzja o zakończeniu testów.
- 12. W czasie testów dopuszczeniowych, akceptacyjnych i powdrożeniowych Wykonawca nie ma dostępu do środowisk, na których testy są realizowane. Dostęp może zostać udzielony Wykonawcy, po wyrażeniu na to zgody przez Zamawiającego.
- **5 Wprowadzanie Modyfikacji i Aktualizacji do Produktów Przedmiotu Umowy wynikających ze zgłoszonych przez Partnerów, Zamawiającego i Interesantów Awarii krytycznych, Awarii niekrytycznych i Usterek po podpisaniu Protokołu odbioru końcowego.**
- 1. Wykonawca dokonuje naprawy zgłoszonych wad, zgodnie z gwarantowanymi czasami wskazanymi w ust[. 9.1](#page-6-0) lub 9.2.
- 2. Bezpośrednio po przygotowaniu Modyfikacji i wykonaniu testów wewnętrznych, Wykonawca przekazuje do Zamawiającego informację o gotowości udostępnienia Aktualizacji wraz z proponowanym terminem wykonania Aktualizacii w środowisku testowym Zamawiającego.
- 3. W wyznaczonym terminie Wykonawca wprowadza stosowne zmiany w środowisku testowym Zamawiającego. Następnie wykonuje testy wewnętrzne w środowisku Zamawiającego obejmujące weryfikację poprawności działania Oprogramowania po Aktualizacji.
- 4. W przypadku wykrycia wad Wykonawca informuje o tym fakcie Zamawiającego i kontynuuje prace zmierzające do usunięcia awarii i procedura przekazania Modyfikacji powtarzana jest od pkt. 2.
- 5. W przypadku Modyfikacji związanych z naprawą Awarii krytycznych:
	- 1) Po zakończeniu testów z wynikiem pozytywnym Wykonawca przekazuje do Zamawiającego i Partnera, który zgłosił Awarie krytyczna, informacie o zakończeniu prac i dacie instalacii Aktualizacii Oprogramowania równolegle w środowisku testowym i środowisku produkcyjnym oraz dokonuje wpisów w systemie zgłoszeniowym udostępnionym przez Zamawiającego niezbędnych do rozpoczęcia testów przez Zamawiającego i Partnera.
	- 2) Partner, który zagłosił Awarię krytyczną i/lub Zamawiający testują Oprogramowanie z zainstalowaną Aktualizacją. W przypadku uwag, zgłoszenie jest przekazane do Wykonawcy, czas realizacji zgłoszenia biegnie dalej, a procedura przekazania Modyfikacji powtarzana jest od pkt. 2.
	- 3) Gwarantowany czas naprawy dla Awarii krytycznych jest zachowany, jeśli zgodnie z Gwarantowanym Czasem Naprawy wskazanym w ust. 9.1 lub 9.2, Wykonawca udostępnił Aktualizację z naprawą zgłoszonej Awarii krytycznej w środowisku produkcyjnym.
- 6. W przypadku Modyfikacji związanych z naprawą Awarii niekrytycznych i Usterek:
	- 1) Po zakończeniu testów z wynikiem pozytywnym Wykonawca przekazuje do Zamawiającego, informację o zakończeniu prac i dacie instalacji Aktualizacji Oprogramowania w środowisku testowym oraz dokonuje wpisów w systemie zgłoszeniowym udostępnionym przez Zamawiającego niezbędnych do rozpoczęcia testów przez Zamawiającego.
	- 2) Zamawiający testuje Oprogramowanie z zainstalowaną Aktualizacją w środowisku testowym. W przypadku uwag, zgłoszenie jest przekazane do Wykonawcy, czas realizacji zgłoszenia biegnie dalej, a procedura przekazania Modyfikacji powtarzana jest od pkt. 2.
	- 3) Po zakończeniu testów przez Zamawiającego z wynikiem pozytywnym Wykonawca informuje Partnerów, którzy zgłosili wadę oraz Zamawiającego o terminie instalacji Aktualizacji w środowisku produkcyjnym. Wykonawca dokonuje instalacji Aktualizacji w środowisku produkcyjnym podczas najbliższego okna serwisowego i informuje o tym fakcie Partnerów, którzy zgłosili wadę oraz Zamawiającego.
	- 4) Partner i/lub Zamawiający testuje Oprogramowanie z zainstalowaną Aktualizacją w środowisku produkcyjnym i zamyka zgłoszenie lub wprowadza do niego uwagi. W przypadku uwag, zgłoszenie jest przekazane do Wykonawcy, a czas realizacji zgłoszenia biegnie dalej, a procedura przekazania Modyfikacji powtarzana jest od pkt. 2.
	- 5) Gwarantowany czas naprawy dla Awarii niekrytycznych i Usterek jest zachowany, jeśli zgodnie z Gwarantowanym Czasem Naprawy wskazanym w ust[. 9.1](#page-6-0) lub 9.2, Wykonawca udostępnił Aktualizację z naprawą zgłoszonej wady w środowisku testowym i po uruchomieniu Aktualizacji Oprogramowania w środowisku produkcyjnym nie zostały do niej zgłoszone uwagi.
- 7. W przypadku wystąpienia, w okresie 5 Dni Roboczych od instalacji Aktualizacji, wady objawiającej się w tożsamy sposób jak wada, której dotyczy zainstalowana Aktualizacja, uznaje się, że zgłoszony problem nie został rozwiązany zainstalowaną Aktualizacją. Zamawiający lub Partner zmienia status zgłoszenia na Odrzucony. Wykonawca kontynuuje prace zmierzające do usunięcia problemu. Po ich zakończeniu procedura instalacji Aktualizacji powtarzana jest od ust. 2 a czas realizacji zgłoszenia biegnie dalej.
- 8. Po pozytywnie zakończonych testach Oprogramowania zawierającego Aktualizację Zamawiający lub Partner zmienia w systemie zgłoszeniowym Zamawiającego status zgłoszenia na Zamknięte .

## **6 Wprowadzanie Modyfikacji do Produktów Przedmiotu Umowy wynikających ze zmian przepisów prawa.**

1. Wykonawca musi przedstawić Zamawiającemu informację o planowanych zmianach w przepisach prawa, mających wpływ na działanie Oprogramowania. Informacja musi zawierać analizę aktu prawnego, wskazanie, co zmieni się w dotychczas obowiązujących przepisach prawa, od kiedy zmiana będzie obowiązywać, szczegółowy opis, jaki wpływ bedzie miała Modyfikacia związana ze zmiana przepisów prawa na funkcjonalność, bezpieczeństwo i wydajność Oprogramowania, integracje Oprogramowania, udostępnione e-Usługi propozycje zmiany w Oprogramowaniu oraz wstępny harmonogram prac, który będzie podlegał zatwierdzeniu przez Zamawiającego. Wszystkie informacje Wykonawca zgłasza w formie Dokumentu zmiany.

- 2. Zamawiający akceptuje opis Modyfikacji lub zgłasza do niego uwagi. Po uzgodnieniu przez Strony Dokumentu zmiany – Wykonawca przystępuje do realizacji Modyfikacji.
- 3. Wstępny harmonogram prac musi uwzględniać wszystkie czynności, które muszą być wykonane po stronie Wykonawcy, Zamawiającego, Partnerów Projektu oraz Aktualizację Oprogramowania związaną ze zmianą przepisów prawa najpóźniej od dnia obowiązywania nowych przepisów prawa.
- 4. Wykonawca będzie wprowadzał Modyfikacje do Oprogramowania wymagane przepisami prawa tak, aby w środowisku produkcyjnym Aktualizacja Oprogramowania związana ze zmianą przepisów prawa była dostępna najpóźniej od dnia ich obowiązywania.
- 5. Bezpośrednio po przygotowaniu Modyfikacji i wykonaniu testów wewnętrznych, Wykonawca przekazuje do Zamawiającego informację o gotowości instalacji Aktualizacji wraz z proponowanym terminem wykonania instalacji Aktualizacji w środowisku testowym.
- 6. W wyznaczonym terminie Wykonawca instaluje Aktualizację w środowisku testowym. Następnie wykonuje testy wewnętrzne w środowisku testowym obejmujące weryfikację poprawności działania Oprogramowania po zainstalowanej Aktualizacji.
- 7. W przypadku wykrycia wad Wykonawca informuje o tym fakcie Zamawiającego i kontynuuje prace zmierzające do usunięcia wad. Po ich zakończeniu procedura przekazania Modyfikacji powtarzana jest od pkt. 5.
- 8. Po zakończeniu testów z wynikiem pozytywnym Wykonawca przekazuje do Zamawiającego informację o zakończeniu prac oraz dokonuje wpisów w systemie zgłoszeniowym udostępnionym przez Zamawiającego niezbędnych do rozpoczęcia prac przez Zamawiającego.
- 9. Zamawiający przeprowadza testy Oprogramowania z zainstalowaną Aktualizacją w środowisku testowym. W przypadku zgłoszenia uwag, procedura przekazania Modyfikacji powtarzana jest od pkt. 5.
- 10. Po pozytywnie zakończonych testach przeprowadzonych przez Zamawiającego, Wykonawca dokonuje instalacji Aktualizacji w środowisku produkcyjnym w najbliższym oknie serwisowym i informuje o tym Partnerów i Zamawiającego. Partnerzy Projektu i/lub Zamawiający przeprowadzają testy Aktualizacji.
- 11. W przypadku zgłoszenia uwag przez Partnerów Projektu lub Zamawiającego, procedura przekazania Modyfikacji powtarzana jest od pkt. 5. Po pozytywnych testach u Partnera/ów Projektu, Wykonawca informuje Zamawiającego o możliwości przeprowadzenia testów w środowisku produkcyjnym.
- 12. Po pozytywnie zakończonych testach Zamawiający lub Partner zmienia w systemie zgłoszeniowym Zamawiającego status zgłoszenia na Zamknięte. W przypadku uwag, procedura przekazania Modyfikacji powtarzana jest od pkt. 5.

#### **7 Wprowadzanie zmian do Produktów Przedmiotu Umowy wynikających ze zmian systemów zewnętrznych, z którymi jest zintegrowane Oprogramowanie.**

- 1. Zamawiający zgłasza do Wykonawcy informację o zmianie systemów zewnętrznych, z którymi zintegrowane jest rozwiązanie w Dokumencie zmiany w części zgłoszenie zmiany.
- 2. W przypadku, gdy Wykonawca uzyska informacje o planowanej zmianie rozwiązań, z którymi zintegrowane jest Oprogramowanie, lub w odpowiedzi na zgłoszenie Zamawiającego, o którym mowa w pkt. 1, przekazuje taką informację do Zamawiającego w formie Dokumentu zmiany części opisu zmiany.
- 3. Zamawiający akceptuje opis Modyfikacji lub zgłasza do niego uwagi. Po uzgodnieniu przez Strony Dokumentu zmiany, zawierającego datę, od kiedy zmiana ma być dostępna w środowisku produkcyjnym – Wykonawca przystępuje do realizacji Modyfikacji.
- 4. Wykonawca będzie wprowadzał Modyfikacje do Oprogramowania wymagane zaistniałymi zmianami systemów zewnętrznych tak, aby w środowisku produkcyjnym były one dostępne najpóźniej od daty zaakceptowanej przez Zamawiającego, o której mowa w pkt. 3.
- 5. Bezpośrednio po przygotowaniu Modyfikacji i wykonaniu testów wewnętrznych, Wykonawca przekazuje do Zamawiającego informację o gotowości udostępnienia Modyfikacji wraz z proponowanym terminem instalacji Aktualizacji w środowisku testowym.
- 6. W wyznaczonym terminie Wykonawca wprowadza stosowne zmiany w środowisku testowym. Następnie wykonuje testy wewnętrzne w środowisku testowym obejmujące weryfikację poprawności działania Oprogramowania po Aktualizacji.
- 7. W przypadku wykrycia błędów Wykonawca informuje o tym fakcie Zamawiającego i kontynuuje prace zmierzające do usunięcia wady. Po ich zakończeniu procedura instalacji Aktualizacji powtarzana jest od pkt. 5.
- 8. Po zakończeniu testów z wynikiem pozytywnym Wykonawca przekazuje do Zamawiającego informacje o zakończeniu prac oraz dokonuje wpisów w systemie zgłoszeniowym udostępnionym przez Zamawiającego niezbędnych do rozpoczęcia prac przez Zamawiającego.
- 9. Zamawiający przeprowadza testy rozwiązania w środowisku testowym. W przypadku zgłoszenia uwag, procedura powtarzana jest od pkt. 5.
- 10. Po pozytywnie zakończonych testach przeprowadzonych przez Zamawiającego, Wykonawca dokonuje instalacji Aktualizacji w środowisku produkcyjnym i informuje o tym Partnerów Projektu i Zamawiającego. Partnerzy Projektu przeprowadzają testy rozwiązania. W przypadku zgłoszenia uwag przez Partnerów Projektu i/lub Zamawiającego, procedura powtarzana jest od pkt. 5.
- 11. Po pozytywnych testach Partnerów Projektu i/lub Zamawiającego, Wykonawca informuje Partnerów i Zamawiającego, o możliwości przeprowadzenia testów Oprogramowania zawierającego Aktualizację.
- 12. Po pozytywnie zakończonych testach Zamawiający lub Partner zmienia w systemie zgłoszeniowym Zamawiającego status zgłoszenia na Zamknięte. W przypadku uwag, procedura powtarzana jest od pkt. 5.

#### **8 Zmiana i rozwój Produktów Przedmiotu Umowy, przeprowadzenie dodatkowych instruktaży dotyczących Przedmiotu Umowy oraz inne Prace Zlecone przez Zamawiającego w zakresie Przedmiotu Umowy, w liczbie …………… roboczogodzin.**

- 1. Godziny z tej puli mogą być wykorzystywane przez Zamawiającego nierównomiernie, od dnia podpisania Umowy do zakończenia obowiązywania Wsparcia technicznego.
- 2. Zamawiający zgłasza do Wykonawcy koncepcję zmiany Oprogramowania lub zleca inne zadanie w formie Dokumentu zmiany w części opisu zmiany.
- 3. Zamawiający wskazuję datę, od kiedy zmiana ma być dostępna w środowisku produkcyjnym lub kiedy zadanie ma zostać zrealizowane.
- 4. Wykonawca udziela odpowiedzi na zgłoszenie Zamawiającego, o którym mowa w pkt. 2, w ciągu 7 Dni Roboczych i przekazuje informację o szczegółowej propozycji rozwiązania do Zamawiającego w formie Dokumentu zmiany w części opisu zmiany, podając proponowany termin realizacji zmiany oraz jej wycenę w roboczogodzinach. Wykonawca przedstawi czasochłonność, wyrażoną w roboczogodzinach, prac koniecznych do wprowadzenia tych zmian z podziałem na poszczególne zgłoszenia zarejestrowane w Systemie Zgłoszeniowym udostępnionym przez Zamawiającego lub zgłoszone przez Zamawiającego. Dla Modyfikacji Wykonawca przedstawi podział kosztów co najmniej na: pracochłonność zarządzania przygotowaniem i wdrożeniem zmiany, pracochłonność projektowania zmiany, pracochłonność kodowania zmiany, pracochłonność testów wewnętrznych wykonanej zmiany, pracochłonność przygotowania dokumentacji, pracochłonność przygotowania scenariuszy testowych, pracochłonność przygotowania dystrybucji zmiany, uzasadniające całkowitą czasochłonność wykonania zmiany lub pracochłonność realizacji zadania niezwiązanego z Modyfikacją. W przypadku wystąpienia kosztów dodatkowych (np. wynajem sali) lub innych zadań zleconych w ramach Przedmiotu Umowy, niezwiązanych z Modyfikacjami, koszty poszczególnych elementów zostaną wyszczególnione przez Wykonawcę.
- 5. W przypadku Modyfikacji, informacja musi zawierać analizę, jaki wpływ będzie miała ta zmiana na Oprogramowanie, integracje Oprogramowania, e-Usługi, ich wydajność i bezpieczeństwo, szczegółowy opis zmiany w systemie oraz wstępny harmonogram prac, który będzie podlegał zatwierdzeniu przez Zamawiającego. Wszystkie informacje Wykonawca zgłasza w formie Dokumentu zmiany.
- 6. Zamawiający akceptuje opis i warunki Modyfikacji lub wykonania innych prac przez Wykonawcę albo zgłasza do nich uwagi, które muszą być uwzględnione przez Wykonawcę.
- 7. Wykonawca będzie wprowadzał Modyfikacje do Oprogramowania lub realizował inne Prace Zlecone przez Zamawiającego w zakresie realizacji Przedmiotu Umowy, w ramach dodatkowych roboczogodzin tak, aby w środowisku produkcyjnym Aktualizacje zawierające te Modyfikacje były dostępne najpóźniej do zaakceptowanego przez Zamawiającego terminu albo zakończenie Prac Zlecanych przez Zamawiającego niezwiązanych z Modyfikacjami odbyło się najpóźniej do zaakceptowanego przez Zamawiającego terminu.
- 8. Bezpośrednio po przygotowaniu Modyfikacji i wykonaniu testów wewnętrznych, Wykonawca przekazuje do Zamawiającego informację o gotowości udostępnienia Modyfikacji wraz z proponowanym terminem instalacji Aktualizacji w środowisku testowym.
- 9. W wyznaczonym terminie Wykonawca wprowadza stosowne zmiany w środowisku testowym. Następnie wykonuje testy wewnętrzne w środowisku testowym obejmujące weryfikację poprawności działania wprowadzonych zmian.
- 10. W przypadku wykrycia błędów Wykonawca informuje o tym fakcie Zamawiającego i kontynuuje prace zmierzające do usunięcia wad. Po ich zakończeniu procedura przekazania Modyfikacji powtarzana jest od pkt. 8.
- 11. Po zakończeniu testów z wynikiem pozytywnym Wykonawca przekazuje do Zamawiającego informację o zakończeniu prac oraz dokonuje wpisów w systemie zgłoszeniowym udostępnionym przez Zamawiającego niezbędnych do rozpoczęcia prac przez Zamawiającego.
- 12. Zamawiający przeprowadza testy rozwiązania w środowisku testowym. W przypadku zgłoszenia uwag, procedura przekazania Modyfikacji powtarzana jest od pkt. 8.
- 13. Po pozytywnie zakończonych testach przeprowadzonych przez Zamawiającego, Wykonawca dokonuje instalacji Aktualizacji Oprogramowania zawierającej Modyfikację zgłoszonej zmiany w środowisku produkcyjnym w najbliższym oknie serwisowym. Partnerzy Pilotażowi przeprowadzają testy rozwiązania. W przypadku zgłoszenia uwag przez Partnerów Pilotażowych, procedura przekazania Modyfikacji powtarzana jest od pkt. 8.
- 14. Po pozytywnych testach u Partnerów Pilotażowych, Wykonawca informuje Partnera/ów (Koordynatora lub inną wyznaczoną przez Partnera osobę) oraz Zamawiającego (lub osobę przez niego wskazaną) o możliwości przeprowadzenia testów w środowisku produkcyjnym.
- 15. Po pozytywnie zakończonych testach Zamawiający lub Partner zmienia w systemie zgłoszeniowym Zamawiającego status zgłoszenia na Zamknięte. W przypadku uwag, procedura powtarzana jest od pkt. 8.
- 16. Inne Prace Zlecane przez Zamawiającego realizowane w ramach niniejszego ustępu odbierane będą na zasadach uzgodnionych przez Zamawiającego z Wykonawcą, w trakcie zgłoszenia Prac Zlecanych przez Zamawiającego do wykonania.

## **9 Paramenty świadczenia Wsparcia technicznego, gwarancji i rękojmi**

#### <span id="page-6-0"></span>**9.1 Paramenty świadczenia Wsparcia technicznego, gwarancji i rękojmi dla funkcjonalności dostępnych dla Użytkowników, które nie wpływają na funkcjonalności dostępne dla Interesantów.**

Ustala się następujące parametry świadczenia Wsparcia technicznego, gwarancji i rękojmi:

- 1) Terminy działania Wsparcia technicznego, gwarancji i rękojmi:
	- a) Dostępność: Godziny Robocze we wszystkie Dni Robocze,
	- b) Czas Reakcji: 1 godzina.
- 2) Dla Awarii krytycznej oraz Pytań, obowiązują Gwarantowane Czasy Naprawy przedstawione w poniższej tabeli. W przypadku braku w Ofercie deklaracji przez Wykonawcę Czasu Naprawy dla Awarii niekrytycznej i Usterki, obowiązują Gwarantowane Czasy Naprawy przedstawione w poniższej tabeli:

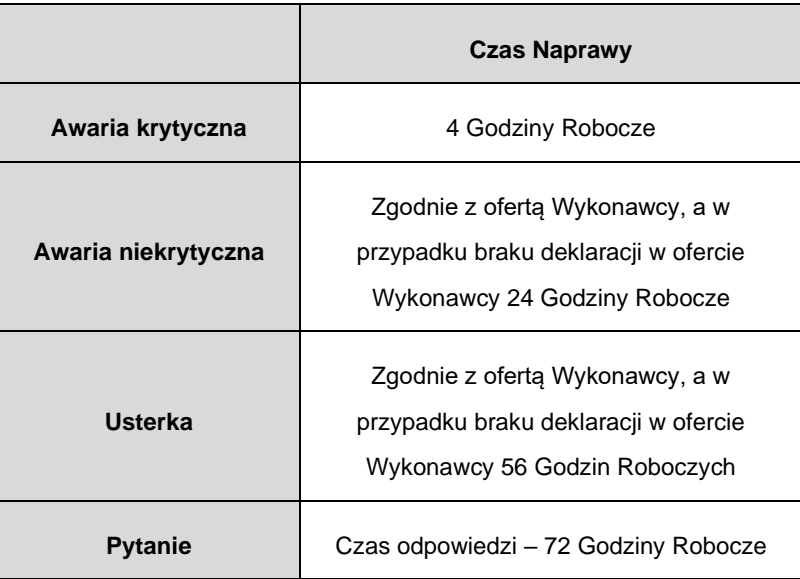

- 3) Niedostępność SD, liczona w cyklu rocznym, oddzielnie dla każdego Partnera, rozumiana jako łączny czas napraw Awarii krytycznych nie może przekraczać w skali roku 40 Godzin Roboczych. Parametr ten nie obejmuje okien serwisowych, awarii sprzętu niedostarczonego przez Wykonawcę lub łączy internetowych;
- 4) Reakcja Wsparcia technicznego, gwarancji i rękojmi na skutek otrzymania zgłoszenia powinna nastąpić niezwłocznie, nie później jednak niż w terminie określonym jako Czas Reakcji;
- 5) Wykonawca zobowiązany jest do dokonania naprawy w terminie określonym jako Czas Naprawy;
- 6) W przypadkach braku możliwości usunięcia Awarii krytycznej lub Awarii niekrytycznej w terminach określonych w ust. 2), Zamawiający może zezwolić na przedłużenie Czasu Naprawy, na podstawie

pisemnego wniosku Wykonawcy ze szczegółowym uzasadnieniem i wskazaniem rozwiązania tymczasowego;

7) Wykonawca ma obowiązek przekazać wypełniony Dokument zmiany w części opisu zmiany w ciągu 10 Dni Roboczych od dnia przekazania Dokumentu zmiany przez Zamawiającego.

## **9.2 Świadczenie Wsparcia technicznego, gwarancji i rękojmi dla funkcjonalności dostępnych dla Interesantów oraz funkcjonalności dla Użytkowników, które mają wpływ na funkcjonalności dla Interesantów.**

Ustala się następujące parametry świadczenia Wsparcia technicznego, gwarancji i rękojmi:

- 1) Terminy działania Wsparcia technicznego, gwarancji i rękojmi:
	- a) Dostępność: Godziny Robocze we wszystkie Dni Robocze,
- 2) Dla Awarii krytycznej oraz Pytań, obowiązują Gwarantowane Czasy Naprawy przedstawione w poniższej tabeli. W przypadku braku w Ofercie deklaracji przez Wykonawcę Czasu Naprawy dla Awarii niekrytycznej i Usterki, obowiązują Gwarantowane Czasy Naprawy przedstawione w poniższej tabeli:

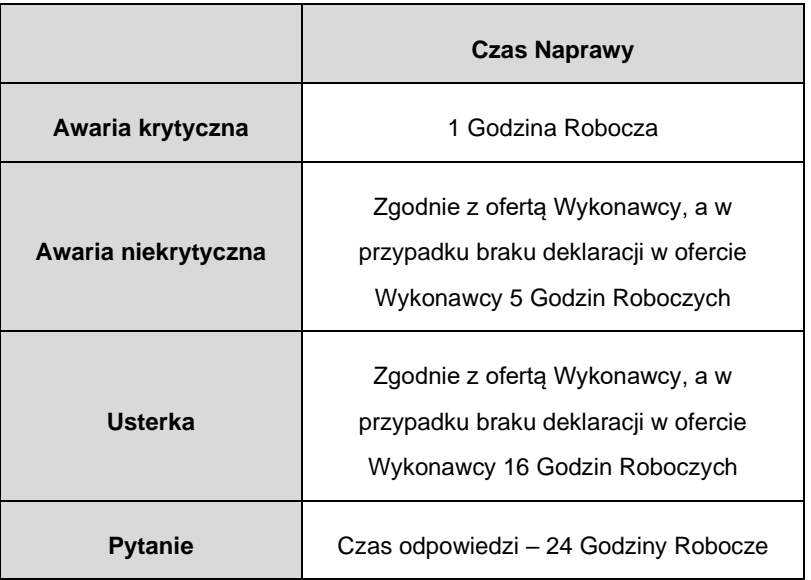

- 3) Niedostępność SD, liczona w cyklu rocznym, oddzielnie dla każdego Partnera, rozumiana jako łączny czas napraw Awarii krytycznych nie może przekraczać w skali roku 40 Godzin Roboczych. Parametr ten nie obejmuje okien serwisowych, awarii sprzętu niedostarczonego przez Wykonawcę lub łączy internetowych;
- 4) Reakcja Wsparcia technicznego, gwarancji i rękojmi na skutek otrzymania zgłoszenia powinna nastąpić niezwłocznie, nie później jednak niż w terminie 10 minut od zgłoszenia wady;
- 5) Wykonawca zobowiązany jest do dokonania naprawy w terminie określonym jako Czas Naprawy;
- 6) W przypadkach braku możliwości usunięcia Awarii krytycznej lub Awarii niekrytycznej w terminach określonych w ust. 2), Wykonawca musi w terminach określonych w ust. 2) zapewnić rozwiązanie zastępcze, działające nie gorzej niż funkcjonalność, do której zgłoszona została wada;
- 7) Wykonawca ma obowiązek przekazać wypełniony Dokument zmiany w części opisu zmiany w ciągu 5 Dni Roboczych od dnia przekazania Dokumentu zmiany przez Zamawiającego;

# **10 Przeglądy i konserwacje Oprogramowania Przedmiotu Umowy.**

- 1. Wykonawca w okresie gwarancyjnym wykona bezpłatne przeglądy gwarancyjne SD, Pierwszy przegląd musi być zrealizowany pomiędzy 18 a 24 miesiącem okresu gwarancyjnego. Kolejne przeglądy muszą być zrealizowane nie rzadziej niż co 24 miesiące od zakończenia poprzedniego przeglądu gwarancyjnego. Ostatni przegląd gwarancyjny musi być wykonany w ciągu ostatnich 4 miesięcy okresu gwarancyjnego.
- 2. Z przeprowadzonych przeglądów Wykonawca przygotuje raport zbiorczy (w formacie xls) dla Zamawiającego zawierający w szczególności:
	- 1) stopień wykorzystania SD w tym w odniesieniu do każdego Partnera, m.in. w zakresie:
		- o liczby załatwionych spraw w SD,
		- o liczby Użytkowników SD,
- o liczby zarejestrowanych Interesantów w SD, z podziałem na rodzaje Interesantów (osoby fizyczne, osoby prawne, rodzaje organizacji pozarządowych, itp),
- o inne zestawienia zaproponowane przez Wykonawcę i zaakceptowane przez Zamawiającego.
- 3. Przeglądy gwarancyjne obejmują:
	- 1) kontrolę integralności i spójności baz danych;
	- 2) doprowadzenie baz danych do integralności i spójności;
	- 3) kontrolę poprawności integracji z systemami zewnętrznymi;
	- 4) poprawę oraz kontrolę konfiguracji i poprawności działania SD.
- 4. Raporty wymienione w ust. 2 Wykonawca dostarcza Zamawiającemu w ciągu 10 Dni Roboczych od zakończenia przeglądu gwarancyjnego.
- 5. Wykonawca jest zobowiązany do niezwłocznego informowania Zamawiającego o stwierdzonych w trakcie przeglądów nieprawidłowościach, które mogą powodować Awarie SD bądź są zagrożeniem w utrzymaniu SD w ciągłej sprawności.

# **11 Aktualizacja kodów źródłowych.**

Na żadanie Zamawiającego, w ciągu 5 Dni Roboczych od otrzymania żadania Wykonawca ma obowiązek, przeprowadzić kompilację aktualnych kodów źródłowych przekazanych Zamawiającemu w Zintegrowanym środowisku programistycznym oraz uruchomić Oprogramowanie w środowisku testowym Zamawiającego. Aktualizacja, kompilacja kodów źródłowych i uruchomienie Oprogramowania musi odbyć się w siedzibie Zamawiającego, na sprzęcie Zamawiającego, przy udziale Zamawiającego.

## **12 Aktualizacja Dokumentacji.**

- 1. W dniu instalacji Aktualizacji Oprogramowania w środowisku testowym Zamawiającego, Wykonawca przekaże Zamawiającemu zaktualizowaną Dokumentację powykonawczą oraz zaktualizowane podręczniki, w zakresie, których zmiana ta dotyczy (Użytkownika, Administratora Lokalnego, Administratora Regionalnego, Interesanta).
- 2. Wraz z instalacją Aktualizacją Oprogramowania w środowisku produkcyjnym, Wykonawca udostępni zaktualizowaną Dokumentację powykonawczą oraz podręczniki, których zmiana ta dotyczy (Użytkownika, Administratora Lokalnego, Administratora Regionalnego, Interesanta) w systemie zgłoszeniowym Zamawiającego, w miejscu uzgodnionym z Zamawiającym.
- 3. W dniu instalacji Aktualizacji Oprogramowania w środowisku testowym Wykonawca przedstawi Zamawiającemu podsumowanie wprowadzonych zmian w syntetycznej i zwięzłej formie w sposób uzgodniony w ramach realizacji Przedmiotu Umowy.
- 4. W dniu instalacji Aktualizacji Oprogramowania w środowisku produkcyjnym Wykonawca przedstawi Zamawiającemu i Partnerom podsumowanie wprowadzonych zmian w syntetycznej i zwięzłej formie w sposób uzgodniony w ramach realizacji Przedmiotu Umowy.

#### **13 Statusy monitorowania zgłoszeń w systemie zgłoszeniowym Zamawiającego przez Wykonawcę.**

1. Zgłoszenia w systemie zgłoszeniowym Zamawiającego będą miały następujące statusy:

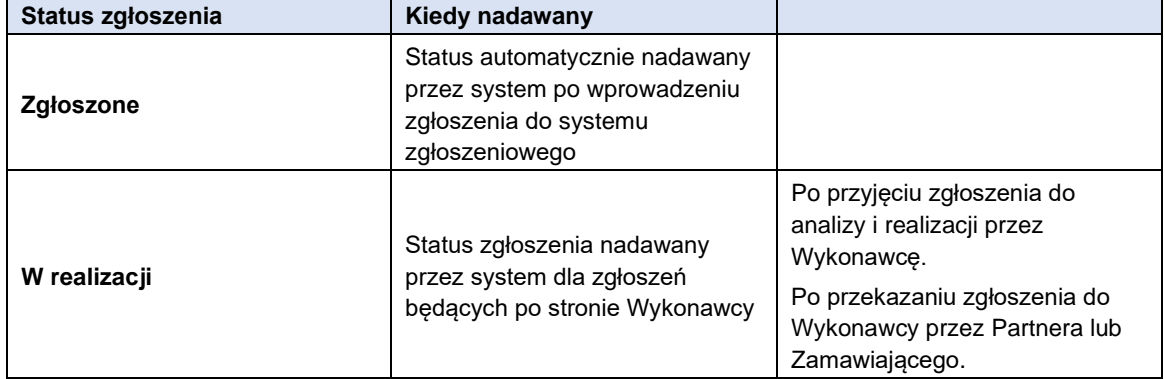

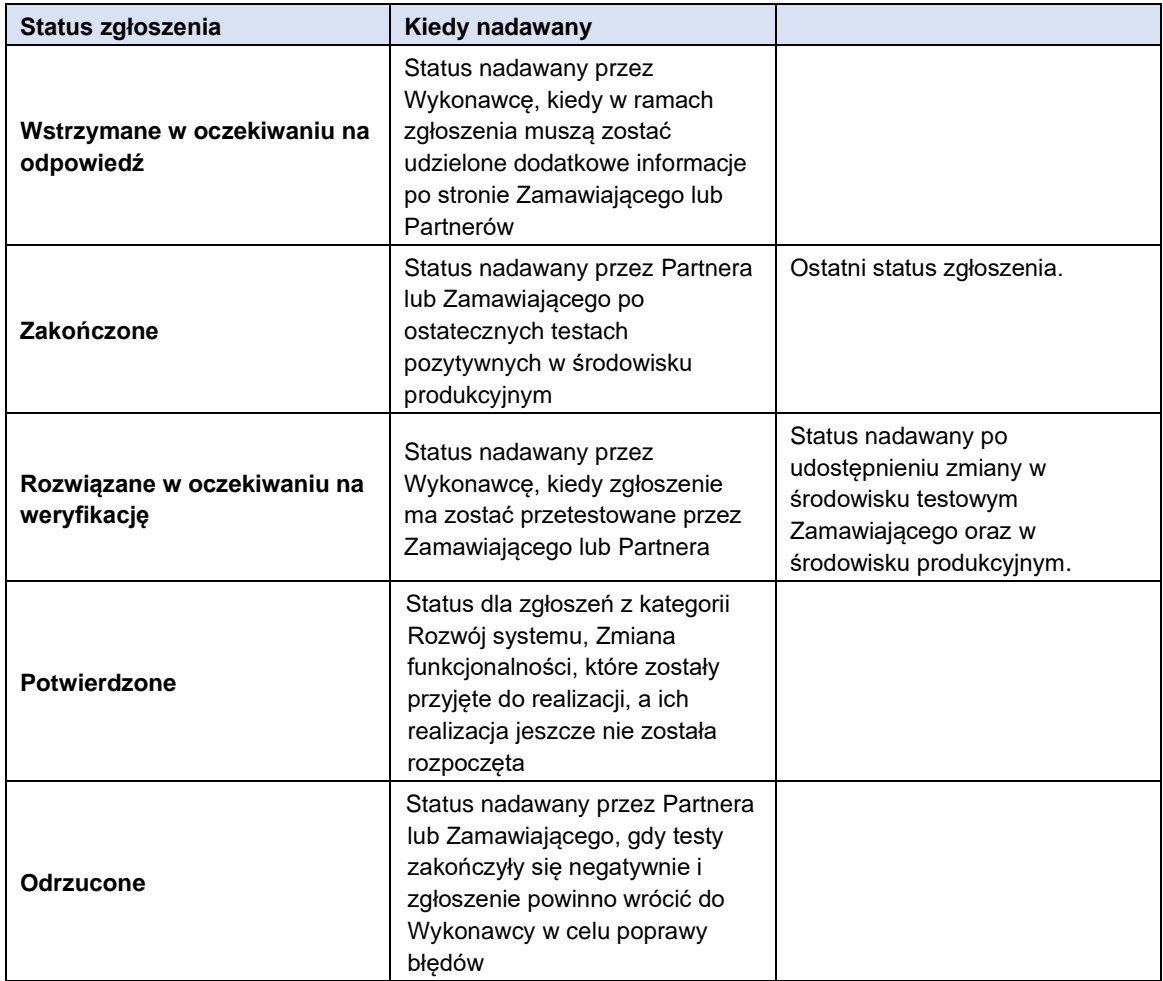

2. Wykonawca ma obowiązek monitorować statusy wszystkich zgłoszeń i w przypadku, gdy zgłoszenie jest po stronie Partnera (Zgłoszone, W oczekiwaniu na odpowiedź) dłużej niż 10 Dni Roboczych informować o tym Zamawiającego mailem na adres wskazany w Umowie.

#### **14 Przekazywanie i instalowanie Aktualizacji Oprogramowania.**

- 1. Instalacja nowej wersji Oprogramowania będzie możliwa jedynie po akceptacji ze strony Zamawiającego.
- 2. Każdorazowa dystrybucja Aktualizacji Oprogramowania musi zostać zrealizowana w czasie nieprzekraczającym 24 godzin od momentu zainicjowania procesu.
- 3. Wszystkie wady wykryte podczas procedury testów muszą być usunięte przed instalacją Aktualizacji Oprogramowania w środowisku produkcyjnym.
- 4. Harmonogram dystrybucji Aktualizacji Oprogramowania w cyklu tygodniowym:
	- 1) W poniedziałek Wykonawca dokonuje instalacji Aktualizacji Oprogramowania w środowisku testowym Zamawiającego, wykonuje testy w środowisku testowym i przekazuje informację o tym Zamawiającemu;
	- 2) We wtorek i środę Zamawiający przeprowadza testy w środowisku testowym. Po zakończeniu testów (najpóźniej w środę o godzinie 14:00) informuje Wykonawcę o wynikach testów;
	- 3) W przypadku pozytywnej weryfikacji przez Zamawiającego, w środę poza Godzinami pracy Zamawiającego następuje dystrybucja Aktualizacji (na bazie przygotowanej paczki dystrybucyjnej) w środowisko produkcyjne oraz Wykonawca informuje Partnerów Projektu o dystrybucji Aktualizacji Oprogramowania;
	- 4) W przypadku negatywnej weryfikacji przez Zamawiającego procedura powtarzana jest od ponownego przygotowania Modyfikacji przez Wykonawcę;
	- 5) W czwartek i piątek Partnerzy Projektu przeprowadzają testy w środowisku produkcyjnym. Po zakończeniu testów (najpóźniej w piątek o godzinie 15:30) Wykonawca weryfikuje w systemie zgłoszeniowym Zamawiającego wyniki testów;
- 6) W przypadku pozytywnej weryfikacji Wykonawca informuje Partnerów o udostępnieniu Oprogramowania zawierającego Aktualizację;
- 7) W przypadku negatywnej weryfikacji Oprogramowania po Aktualizacji procedura powtarzana jest od ponownego przygotowania Modyfikacji przez Wykonawcę;
- 8) W przypadku, gdy Zamawiający lub Partnerzy nie przekażą do Wykonawcy informacji o przetestowaniu zmian z wynikiem pozytywnym lub negatywnym, to jeśli dana zmiana nie dotyczyła Awarii krytycznej, będzie procedowana w kolejnym tygodniu.
- 5. Każdorazowo w momencie planowania oraz po wykonaniu Aktualizacji Oprogramowania w środowisku testowym lub środowisku produkcyjnym stosowny komunikat Wykonawca prześle na adres mailowy wskazany w Umowie.
- 6. Komunikat ten musi zawierać wykaz Modyfikacji zawartych w bieżącej Aktualizacji Oprogramowania. Dodatkowo Modyfikacje muszą być opisane w taki sposób, aby było wiadomo, które są realizowane w ramach gwarancji, które w ramach Wsparcia technicznego, które wynikają ze zgłoszonych wad, które ze zmian przepisów prawa lub zmian systemów zewnętrznych oraz musi zostać podany numer zgłoszenia w systemie zgłoszeniowym, na podstawie którego zmiana jest zrealizowana.
- 7. Instalowanie Aktualizacji niezwiązanych z Modyfikacją w zakresie napraw Awarii krytycznych, Wykonawca realizuje w ramach wyżej opisanych okien serwisowych Oprogramowania.
- 8. Strony mogą uzgodnić inny termin instalacji Aktualizacji Oprogramowania, poza wyżej opisanymi oknami serwisowymi.
- 9. Wykonawca zobowiązany jest monitorować instalacje Aktualizacji w środowiskach testowych i produkcyjnym. W przypadku, gdy Aktualizacja nie zostanie zainstalowana poprawnie, Wykonawca przygotuje nową paczkę instalacyjną i ponownie przeprowadzi instalację Aktualizacji.
- 10. Każdy Partner i Zamawiający musi mieć dostęp i korzystać z takiej samej wersji systemu, który został zaktualizowany przez Wykonawcę.
- 11. Aktualizowanie środowisk w zakresie usuwania Awarii krytycznych, Awarii niekrytycznych i Usterek (procedura opisana w Rozdziale 5) nie może być uzależniane od wyników testów przeprowadzanych przez Zamawiającego a dotyczących zmian i rozwoju Produktów Przedmiotu umowy w postaci Modyfikacji (procedura opisana w Rozdziale 8). Są to dwie odrębne procedury i każda ma inne przeznaczenie. Działania mające na celu usunięcie Awarii lub Usterek powinny odbywać się w najbliższym oknie serwisowym niezależnie od prac nad Modyfikacjami. Jedynym wyjątkiem może być sytuacja, w której implementacja Modyfikacji powoduje jednocześnie usunięcie Awarii lub Usterek, co będzie tłumaczyło połączenie tych dwóch procedur w jeden proces i zostanie to wcześniej uzgodnione z Zamawiającym.

Niniejszy dokument może ulec zmianie.